# Politechnika Krakowska im. Tadeusza Kościuszki

# Karta przedmiotu

obowiązuje studentów rozpoczynających studia w roku akademickim 2022/2023

Międzywydziałowa oferta dydaktyczna

Kierunek studiów: Międzywydziałowy Kierunek Studiów Gospodarka Przestrzenna Profil: Ogólnoakademicki

Forma sudiów: stacjonarne **Kod kierunku: 1** Kod kierunku: 1

Stopień studiów: II

Specjalności: Urbanistyka i transport

## 1 Informacje o przedmiocie

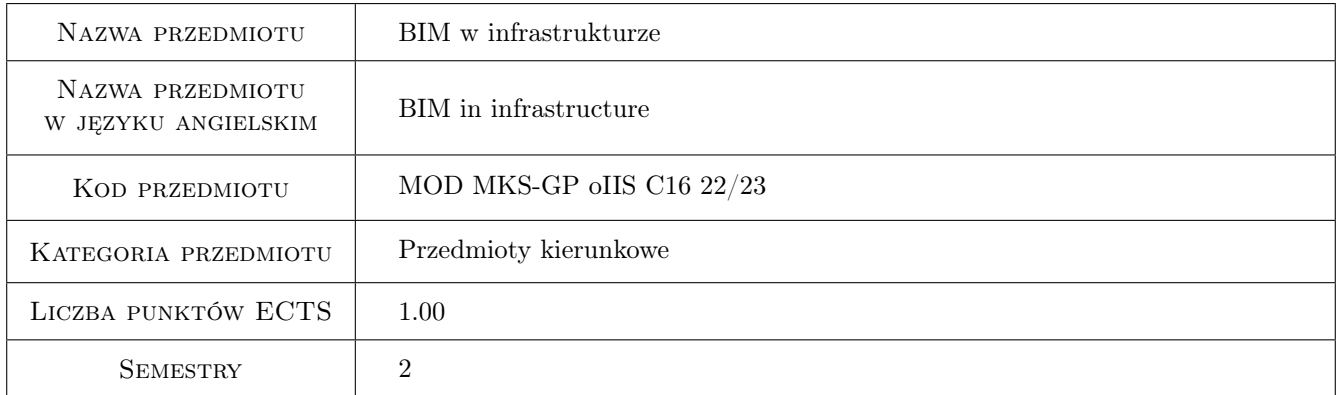

## 2 Rodzaj zajęć, liczba godzin w planie studiów

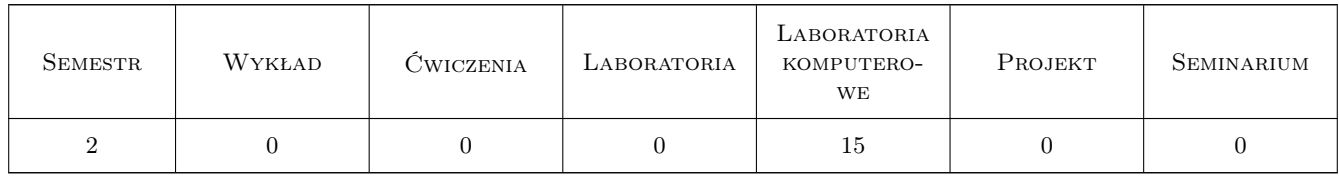

## 3 Cele przedmiotu

Cel 1 Zapoznanie studentów z możliwościami komercyjnych programów komputerowych wspomagających projektowanie infrastruktury drogowej.

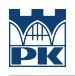

## 4 Wymagania wstępne w zakresie wiedzy, umiejętności i innych **KOMPETENCJI**

- 1 Znajomość podstaw BIM.
- 2 Znajomość programów wspomagających projektowanie (CAD).

#### 5 Efekty kształcenia

- EK1 Wiedza Znajomość różnych metod wspomagania projektowania, formatów i wymiany danych.
- EK2 Umiejętności Tworzenie numerycznego modelu terenu.
- EK3 Umiejętności Projektowanie prostego odcinka drogowego.
- EK4 Umiejętności Umiejętność zebrania danych projektowych, zawartych w różnorodnych formatach plików do jednego środowiska i nadzorowanie ich wzajemnych interakcji.

#### 6 Treści programowe

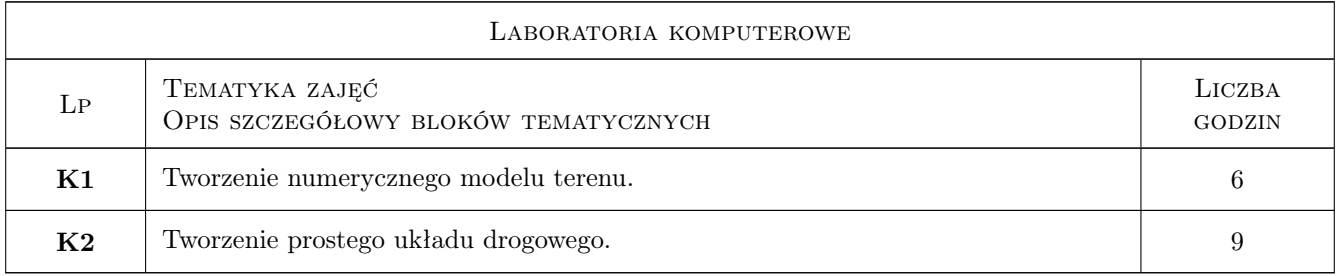

## 7 Narzędzia dydaktyczne

- N1 Ćwiczenia laboratoryjne
- N2 Konsultacje
- N3 Dyskusja

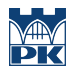

## 8 Obciążenie pracą studenta

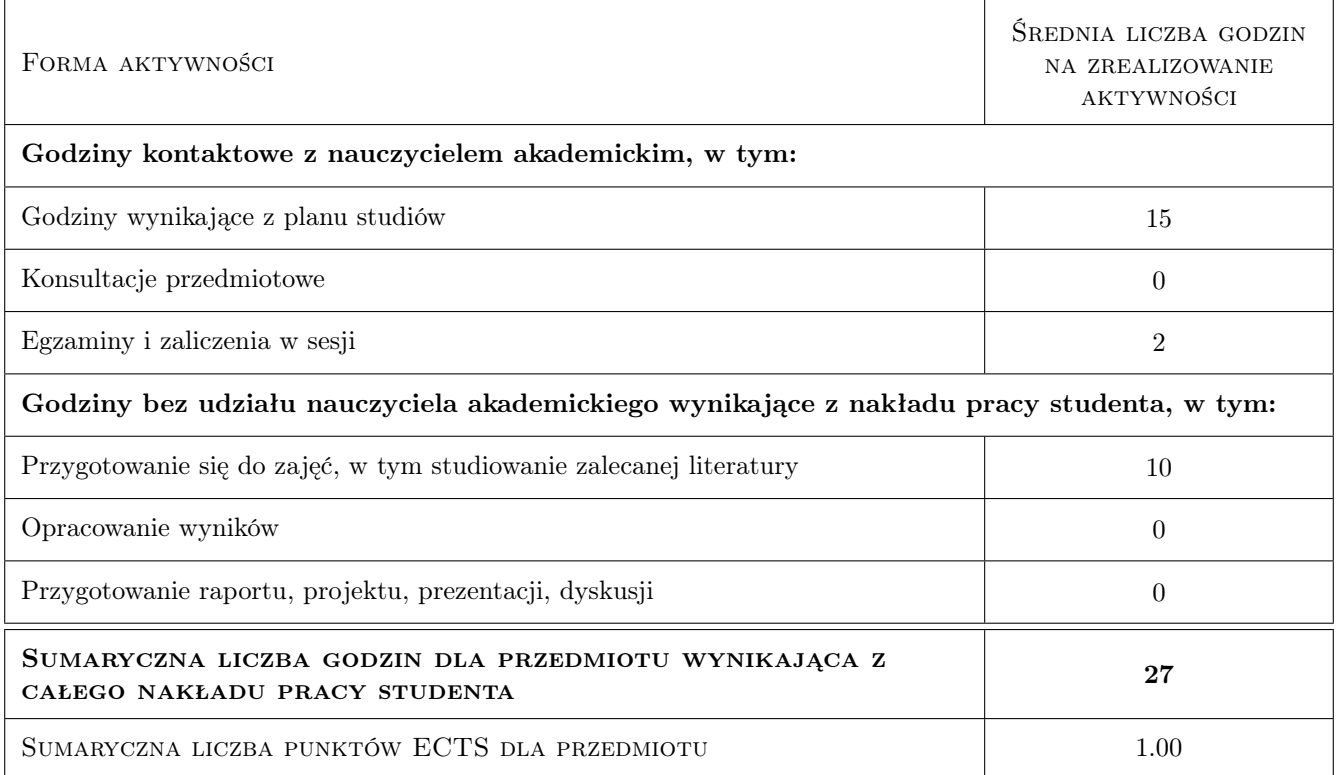

## 9 Sposoby oceny

#### Ocena podsumowująca

P1 Test

#### Warunki zaliczenia przedmiotu

W1 Pozytywna ocena z testu

#### Kryteria oceny

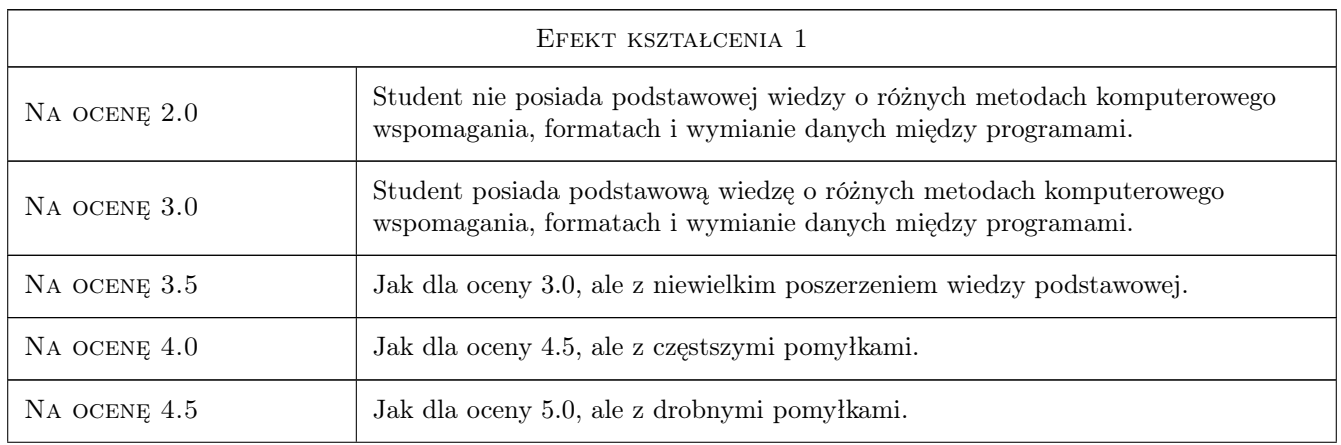

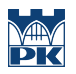

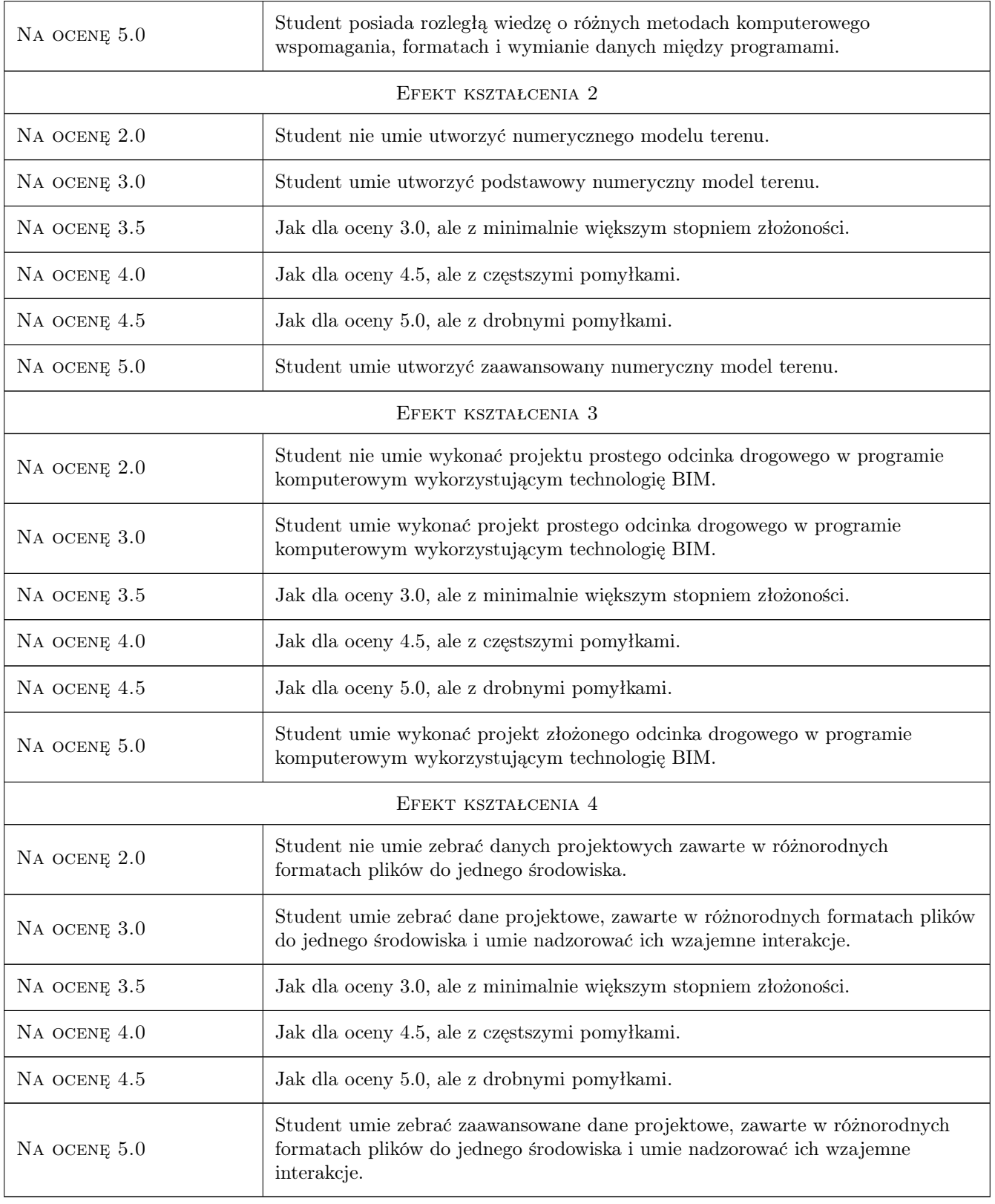

## 10 Macierz realizacji przedmiotu

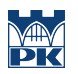

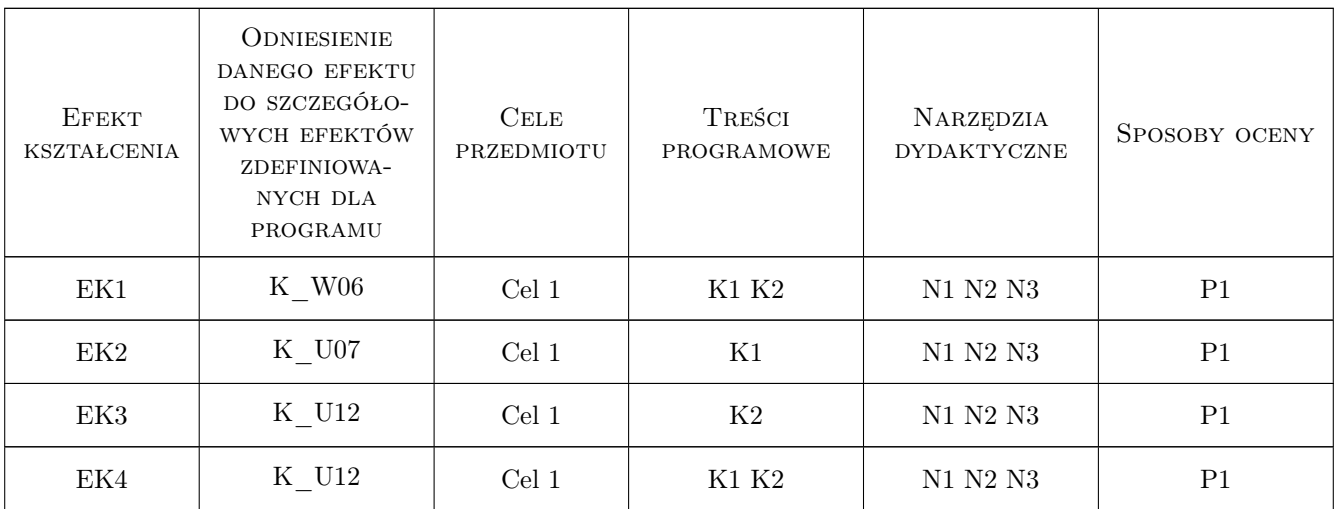

## 11 Wykaz literatury

#### Literatura podstawowa

- $[1]$  MIiB Dz. Ustaw nr 124, poz 430, Warszawa, 2016, MIiB
- [2 ] Autodesk Civil 3D Getting Started Tutorials, , 2022, Autodesk
- [3 ] Autodesk InfraWorks Getting Started Tutorials, , 2022, Autodesk

#### 12 Informacje o nauczycielach akademickich

#### Osoba odpowiedzialna za kartę

dr inż Marek Klimczak (kontakt: mklimczak@l5.pk.edu.pl)

## 13 Zatwierdzenie karty przedmiotu do realizacji

(miejscowość, data) (odpowiedzialny za przedmiot) (dziekan)